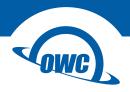

# DATA DOUBLER FOR iMAC 2009-2011

Quick Start Guide

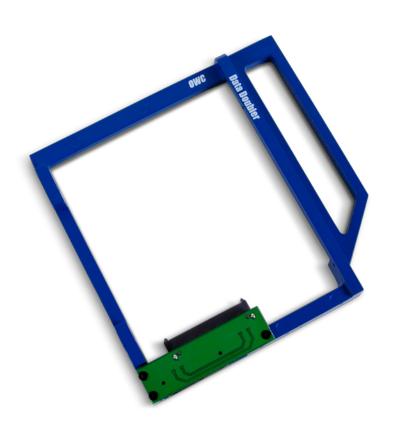

### 1.1 Host Computer Compatibility

- iMac early 2009 (20" or 24"), model identifier iMac9,1
- iMac late 2009 (21.5" or 27"), model identifier iMac10,1\*
- iMac late 2009 (27"), model identifier iMac11,1\*
- iMac mid 2010 (21.5"), model identifier iMac11,2
- iMac mid 2010 (27"), model identifier iMac11,3
- iMac mid 2011 (21.5"), model identifier iMac12,1
- iMac mid 2011 (27"), model identifier iMac 12,2

### 1.2 Drive Compatibility

Any 2.5" SATA hard drive or solid state drive (SSD) up to 12.5mm tall

\*SATA 3.0Gb/s drives recommended for best performance (see Section 2.2)

# 1.3 Package Contents

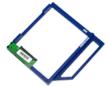

Data Doubler for iMac 2009-2011

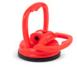

Suction cups (2)

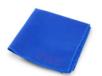

Microfiber cloth

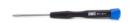

Drivers (4), screws (2), and Nylon pry tool (1)

# 1.4 Getting Started

This kit includes all of the tools necessary to install the Data Doubler into your 2009–2011 iMac. Due to the difficulty level, professional installation is highly recommended. If you wish to attempt this installation, OWC provides detailed installation videos to assist you. Visit the link below, then select your iMac from the list to view the video specific to your computer: www.owcdigital.com/installvideos

# SUPPORT RESOURCES

### 2.1 About This Quick Start Guide

Images and descriptions may vary slightly between this quick start guide and the unit shipped. Functions and features may be different from those stated in this quick start guide. Please visit the product webpage for the most recent product specifications.

## 2.2 iMac 2009 drive compatibility

The SATA controller used in iMac 2009 models (model identifiers iMac9,1; iMac10,1; iMac11,1) has a known limitation when using SATA 6.0Gb/s hard drives and solid state drives (SSDs). If a 6.0Gb/s drive is installed, the computer will limit the drive to 1.5Gb/s. Therefore it is recommended that only SATA 3.0Gb/s drives be used.

# 2.3 Troubleshooting

Verify that the power cable is connected to the iMac and to a power source. If the power cable is connected to a power strip, make sure that the power switch on the strip is turned on. If the iMac will not turn on, or if it is experiencing other problems such as no sound, no wireless connectivity, fans running at high speed, or if the drive installed in the Data Doubler is not recognized by the operating system, it is possible that one or more of the internal components were not correctly connected or were damaged during the assembly process. You may need to re-open the iMac and review the installation video again to make sure everything looks the same. If problems persist, please contact OWC Technical Support (see Section 2.5).

# 2.4 About Data Backup

To ensure that your files are protected and to prevent data loss, we strongly suggest that you keep two copies of your data: one copy on your Elite Pro Dual and a second copy on either your internal drive or another storage medium, such as an optical backup, or on another external storage unit. Any data loss or corruption while using the Elite Pro Dual is the sole responsibility of the user, and under no circumstances may OWC, its parent, partners, affiliates, officers, employees, or agents be held liable for loss of the use of data including compensation of any kind or recovery of the data.

### 2.5 Technical Support

Phone: M-F, 8am-5pm

(866) 692-7100 (N. America) | +1 (815) 383-4751 (Int'l)

Chat: M-F, 8am-8pm

www.owcdigital.com/support

**Email:** Answered within 48 hours www.owcdigital.com/support

#### Changes:

The material in this document is for information purposes only and subject to change without notice. While reasonable efforts have been made in the preparation of this document to assure its accuracy, OWC, its parent, partners, affiliates, officers, employees, and agents assume no liability resulting from errors or omissions in this document, or from the use of the information contained herein. OWC reserves the right to make changes or revisions in the product design or the product manual without reservation and without obligation to notify any person of such revisions and changes.

#### FCC Statement:

Warning! Modifications not authorized by the manufacturer may void the user's authority to operate this device. NOTE: This equipment has been tested and found to comply with the limits for a Class A digital device, pursuant to Part 15 of the FCC Rules. These limits are designed to provide reasonable protection against harmful interference when the equipment is operated in a commercial environment. This equipment generates, uses, and can radiate radio frequency energy and, if not installed and used in accordance with the instruction manual, may cause harmful interference with radio communications. Operation of this equipment in a residential area is likely to cause harmful interference, in which case the user will be required to correct the interference at his own expense.

NOTE: This equipment has been tested and found to comply with the limits for a Class B digital device, pursuant to Part 15 of the FCC Rules. These limits are designed to provide reasonable protection against harmful interference in a residential installation. This equipment generates, uses and can radiate radio frequency energy and, if not installed and used in accordance with the instructions, may cause harmful interference to radio communications. However, there is no guarantee that interference will not occur in a particular installation. If this equipment does cause harmful interference with radio or television reception, which can be determined by turning the equipment off and on, the user is encouraged to try to correct the interference by one or more of the following measures:

- · Re-orient or relocate the receiving antenna.
- Increase the separation between the equipment and receiver.
- Connect the equipment to an outlet on a circuit different from that to which the receiver is connected.

#### Health And Safety Precautions:

- Read this guide carefully and follow the correct procedures when setting up the device.
- Use proper anti-static precautions while performing the installation for this product. Failure to do so can cause damage to the product, drives, or the computer.
- Do not attempt to disassemble or modify the device. To avoid any risk of electrical shock, fire, short-circuiting or dangerous emissions, never insert any metallic object into the device. If it appears to be malfunctioning, contact OWC technical support.
- Never expose your device to rain, or use it near water or in damp or wet conditions. Never place objects
  containing liquids on the drive, as they may spill into its openings. Doing so increases the risk of electrical
  shock, short-circuiting, fire or personal injury.

### General Use Precautions:

- To avoid damage, do not expose the device to temperatures outside the range of 5° C to 40° C (41° F to 104° F).
- Do not place heavy objects on top of the device.
- Protect your device from excessive exposure to dust during use or storage. Dust can build up inside the device, increasing the risk of damage or malfunction.
- For up-to-date product and warranty information, please visit the product webpage.

### Copyrights and Trademarks:

No part of this publication may be reproduced, stored in a retrieval system, or transmitted in any form or by any means, electronic, mechanical, photocopying, recording or otherwise, without the prior written consent of OWC.

© 2017 OWC. All rights reserved.

Data Doubler and OWC are trademarks of New Concepts Development Corporation, registered in the U.S. Patent and Trademark Office and/or in Canada. The OWC logo is a trademark of New Concepts Development Corporation. Apple and iMac is a trademark of Apple Inc., registered in the U.S. and other countries. Other marks may be the trademark or registered trademark property of their owners.

R5 02/15/17 DM

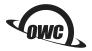

OWCMANDDIM0911